## Les booléens

Janvier 2013

## **1 Rappel sur le type bool en python**

le type bool de python

Les variables python de type booléen peuvent prendre deux valeurs : False, True.

Exemple de session ipython :

**<sup>1</sup>** In [ 1 ] : a=True In  $[2]$ : type  $(a)$ **<sup>3</sup>** Out [ 2 ] : bool In  $[3]$ :  $b=(2 == 3)$ **<sup>5</sup>** In [ 4 ] : b Out [4]: False In [5]: type (b) **<sup>8</sup>** Out [ 5 ] : bool In  $[6]$ :  $c = (5 \le 10)$  $10$  In [7]: c **<sup>11</sup>** Out [ 7 ] : True 12 In [8]: type (c) **<sup>13</sup>** Out [ 8 ] : bool

## **2 Définition des opérations booléennes de base et, ou, non (and, or, not).**

Point Histoire

. George Boole (1815-1864) est un logicien, mathématicien, philosophe britannique. Il est le créateur de la logique moderne, fondée sur une structure algébrique et sémantique, que l'on appelle aujourd'hui algèbre de Boole.

Notons B l'ensemble {0; 1} que nous appellerons ici ensemble des booléens.

Nous allons dans ce chapitre manipuler quelques fonctions booléennes, c'est à dire des fonctions d'une ou plusieurs variables dans  $\mathbb B$  et à valeurs dans  $\mathbb B$ .

Nous commençons par définir les fonctions de base et, ou, non. Le nom de ces fonctions vient de la convention d'associer 0 à "faux" et 1 à "vrai".

### **2.1 La fonction non (not)**

### **2.1.1 Définition**

Définition

La fonction non est une fonction définie sur  $\mathbb B$  et à valeurs dans  $\mathbb B$  par non(0)=1 et non(1)=0.

On représentera souvent la définition d'une fonction booléenne par la table de ses valeurs :

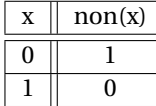

La fonction non transforme donc 0 en 1 et 1 en 0 ou encore faux en vrai et vrai en faux.

### **2.1.2 La fonction NON en langage Python**

Session ipython :

```
\mathbf{I} In [1]: for p in (True, False):
2 ...: print p, not(p)
3 . . . :
4 True False
5 False True
```
La seconde session ci-dessous explicite les liens sous-jacents entre 0, False et 1, True.

```
1 In [2]: for p in (0,1):
2 ...: print p, not (p)
3 . . . :
4 0 True
5 1 False
```
### **2.1.3 Définition arithmétique**

### **Exercice avec corrigé 1**

0 et 1 étant des entiers, définir la fonction non à l'aide des opérations usuelles sur les entiers.

```
Une résolution
   ✂
Copie d'une session ipython :
                       \overline{a}\mathbf{I} In [1]: def non(a):
2 . . . : return 1−a
3 . . . :
4
5 In [2]: for p in (0,1):
      \dots: print p, non(p)
       7 . . . :
8 0 1
9 1 0
```
### **2.1.4 Un inverseur en machine**

On rappelle avec le schéma ci-dessous (copie d'écran du logiciel libre logisim permettant la simulation [http://ozark.](http://ozark.hendrix.edu/~burch/logisim/) [hendrix.edu/~burch/logisim/](http://ozark.hendrix.edu/~burch/logisim/), ce logiciel est déjà installé sur votre clef ) comment définir un inverseur (porte NON) avec un transistor.

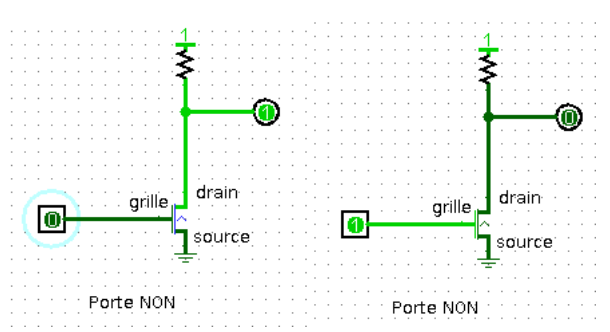

Un transistor est un circuit électronique à trois fils : le drain, la source et la grille.

La résistance entre le drain et la source est très petite ou très grande en fonction de la tension appliquée entre la grille et la source.

Quand cette tension est inférieure à un certain seuil, la résistance est très grande : le transistor est bloqué (le courant ne passe pas). Quand la tension est supérieure au seuil, la résistance est petite : le transistor est passant.

On peut retenir de façon simple que le comportement est celui d'un interrupteur : l'interrupteur est ouvert lorsque la tension appliquée entre la grille et la source est petite, il est fermé lorsque cette tension est grande. cf schémas ci-dessus.

### **2.1.5 La porte NON**

La porte logique non (inverseur) :

Fonctionnement d'une porte NON avec le logiciel digsim at <http://digsim.free.fr/>.

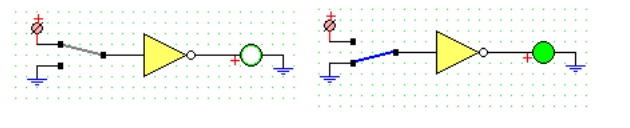

Et avec le logiciel logisim :

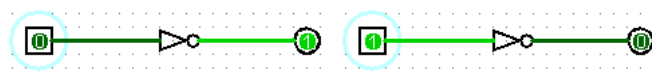

### **2.2 La fonction et (and)**

### **2.2.1 Définition**

. On peut résumer sa table de valeurs par l'équivalence : La fonction et est une fonction définie sur  $\mathbb{B}^2$  et à valeurs dans  $\mathbb{B}.$ (et( $x$ ,  $y$ ) = 1) si et seulement si (*x* et *y* valent tous deux 1). Définition

### **Exercice avec corrigé 2**

Compléter la table de valeurs de la fonction et :

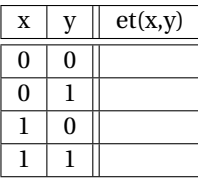

remarque : on notera souvent "x et y" au lieu de "et(x,y)".

 $\overline{\text{Une résolution}}$ La table complète :

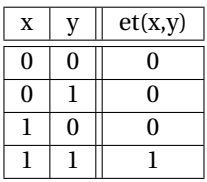

### **2.2.2 ET en langage python**

Session ipython :

- In  $[1]$ : for  $p$  in  $(True, False)$ :
- $2$  ...: for q in (True, False):
- **3** ...: **print p**, **q**, **p** and **q**
- **<sup>4</sup>** . . . :
- **<sup>5</sup>** True True True
- **<sup>6</sup>** True False False
- **<sup>7</sup>** False True False
- **<sup>8</sup>** False False False

### ou encore :

```
1 In [2]: for p in (0,1):
2 ...: for q in (0,1):
3 ...: print p, q, p and q
4 . . . :
5 0 0 0
6 0 1 0
7 1 0 0
8 1 1 1
```
### **2.2.3 Définition arithmétique**

### **Exercice avec corrigé 3**

0 et 1 étant des entiers, définir la fonction et à l'aide des opérations usuelles sur les entiers.

# Une résolution

✂ Copie d'une session ipython :

```
1 In [1]: def et (x, y) :
2 ...: return x*y<br>3 ...:
      3 . . . :
4
5 In [2]: for a in (0,1):
6 ...: for b in (0,1):
r ...: print a, b, et (a, b)
8 . . . :
9 0 0 0
10 0 1 0
11 1 0 0
12 1 1 1
   Autre possibilité :
1 In [1]: def et (x, y):
2 ...: return min(x,y)
3 . . . :
```

```
\mathbf{5} In [2]: for a in (0,1):
```
**4**

 $\Box$ 

```
6 ...: for b in (0,1):
7 ...: print a, b, et (a, b)
8 . . . :
9 0 0 0
10 0 1 0
11 1 0 0
12 1 1 1
   ou en explicitant un peu les affichages :
```

```
1 In [1]: def et(x, y):
2 ...: return min(x, y)3 . . . :
4
5 In [2]: for a in (0,1):
\bullet ...: for b in (0,1):
      ...: print "et("+str(a) +", "+str(b) +") = "+str(et(a,b))8 . . . :
9 et (0, 0) = 010 et (0, 1) = 011 et (1, 0) = 012 e t ( 1 , 1 ) =1
```
### **2.2.4 Porte logique ET**

Fonctionnement d'une porte ET avec le logiciel digsim :

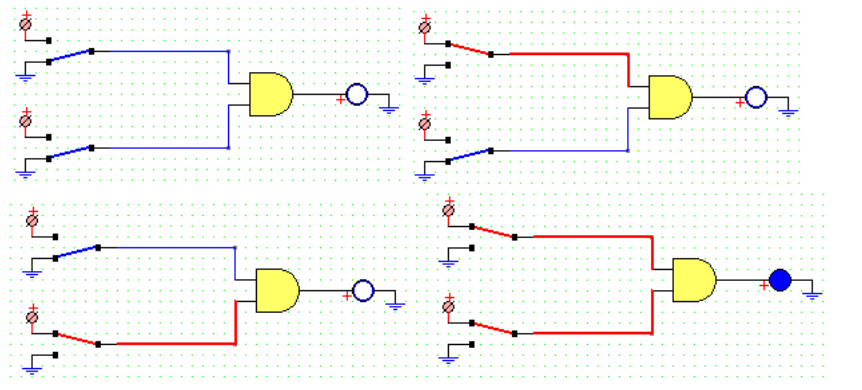

Et avec le logiciel logisim :

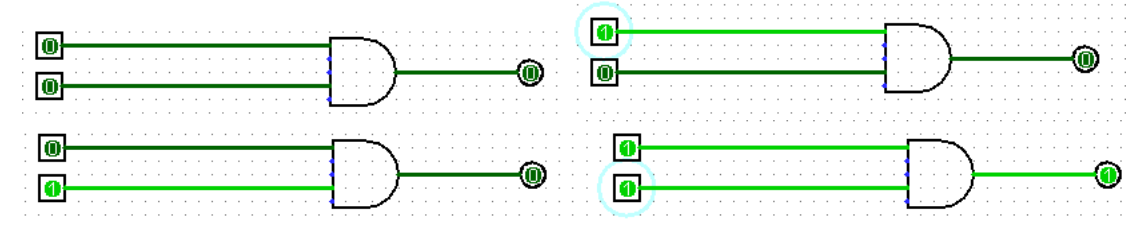

### **2.3 La fonction ou (or)**

### **2.3.1 Définition**

. On peut résumer sa table de valeurs par l'équivalence : La fonction ou est une fonction définie sur  $\mathbb{B}^2$  et à valeurs dans  $\mathbb{B}.$ (ou( $x$ ,  $y$ ) = 1) si et seulement si (au moins l'une des deux variables  $x$ ,  $y$  est égale à 1). Définition

On rappelle que le "ou" utilisé en logique est un ou inclusif.

### **Exercice avec corrigé 4**

Compléter la table de valeurs de la fonction ou :

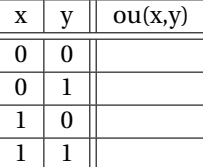

remarque : on notera souvent "x ou y" au lieu de "ou $(x, y)$ ".

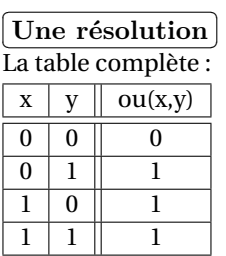

**2.3.2 OU en langage python.**

Session ipython :

- $\mathbf{1}$  In [1]: for p in (True, False):
- $2$  ...: for q in (True, False):
- **3** ...: **print p, q, p or q**
- **<sup>4</sup>** . . . :
- **<sup>5</sup>** True True True
- **<sup>6</sup>** True False True
- **<sup>7</sup>** False True True
- **<sup>8</sup>** False False False

### **2.3.3 Définition arithmétique**

**Exercice avec corrigé 5** 0 et 1 étant des entiers, définir la fonction ou à l'aide des opérations usuelles sur les entiers.

Une résolution ✂ Copie d'une session ipython :

```
1 In [1]: def ou(x, y):
2 . . . : return x+y−x *y
3 . . . :
4
```
 $\Box$ 

```
\mathbf{5} In [2]: for a in (0,1):
       \dots: for b in (0,1):
       \ldots : print a, b, ou(a,b)
8 . . . :
9 0 0 0
10 0 1 1
11 1 0 1
12 1 1 1
   Autre possibilité :
1 In [1]: def ou(x, y):
2 ...: return max(x, y)3 . . . :
 4
5 In [2]: for a in (0,1):
       \dots : for b in (0,1) :
\overline{7} ...: print a, b, \alpha u(a, b)8 . . . :
9 0 0 0
10 0 1 1
11 1 0 1
```
### **2.3.4 Porte logique OU**

**<sup>12</sup>** 1 1 1

Fonctionnement d'une porte OU avec le logiciel digsim :

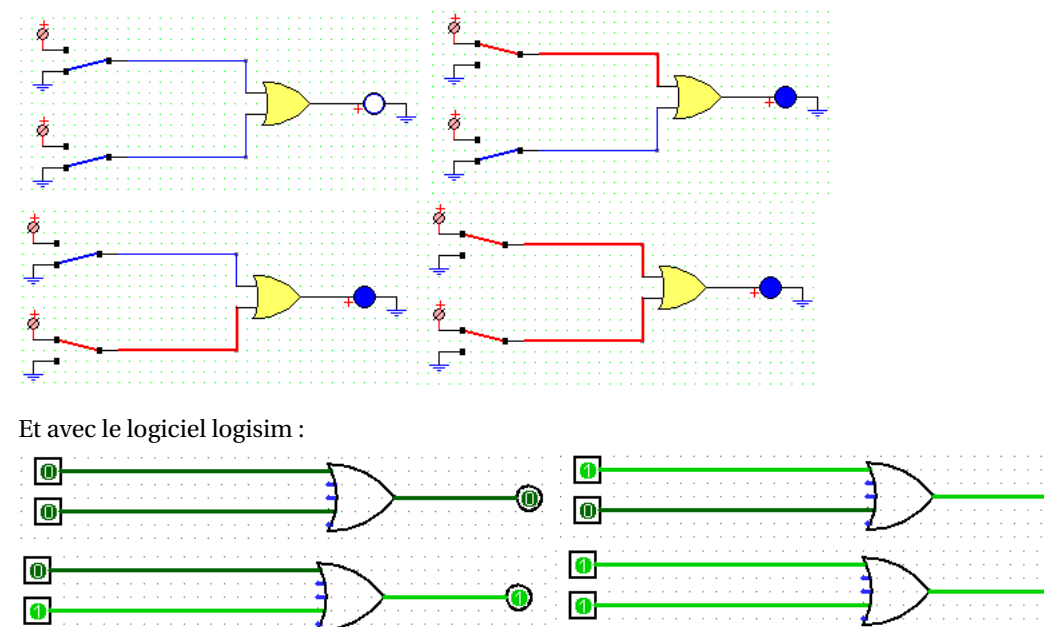

## **2.4 Montage d'interrupteurs**

 $\overline{a}$ 

### Exercice avec corrigé 6 (interrupteurs)  $\mathscr A$

On peut monter deux interrupteurs en parallèle, en série ou en va-et-vient. Faire le lien entre ces trois montages et les fonctions et, ou, non.

# Une résolution<br>En novellèle sur Fr

✂ En parallèle : ou. En série : et. En va-et-vient : xor.

## **3 Le ou exclusif oux (xor)**

### **3.1 Définition**

Définition

## . On peut résumer sa table de valeurs par l'équivalence : La fonction oux (le x signifie "exclusif") est une fonction définie sur  $\mathbb{B}^2$  et à valeurs dans  $\mathbb{B}.$ (oux(*x*, *y*) = 1) si et seulement si ( exactement une des deux variables *x*, *y* est égale à 1). Ou encore :  $(oux(x, y) = 1)$  si et seulement si  $(x \neq y)$ .

### **Exercice avec corrigé 7**

Compléter la table de valeurs de la fonction oux :

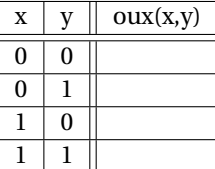

remarque : on notera souvent "x oux y" au lieu de "oux(x,y)".

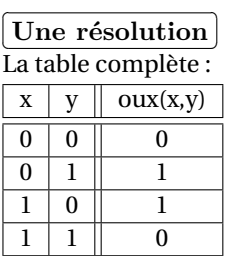

### **3.2 XOR en langage python.**

Copie d'une session ipython :

```
\mathbf{1} In [1]: for \mathbf{p} in (True, False):
2 ...: for q in (True, False):
3 ...: print p, q, p^q
      4 . . . :
5 True True False
6 True False True
7 False True True
8 False False False
  Ou encore :
\mathbf{1} In [2]: for \mathbf{p} in (True, False):
2 ...: for q in (True, False):
3 ...: print p, q, p!=q
      4 . . . :
5 True True False
```

```
6 True False True
```

```
7 False True True
```
**<sup>8</sup>** False False False

### **3.3 Définition arithmétique de xor**

### **Exercice avec corrigé 8**

xor étant la fonction définie par :

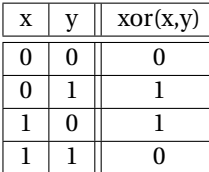

donner une expression algébrique possible de cette fonction.

Une résolution Cite Tesoration<br>Copie de session ipython :

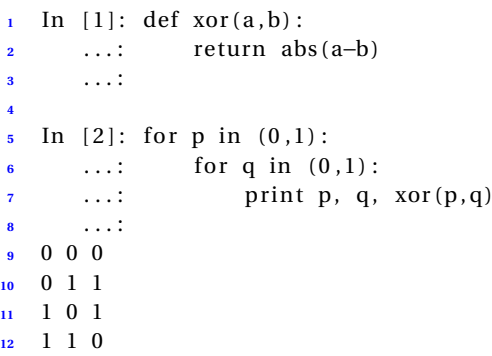

### **3.4 Porte XOR**

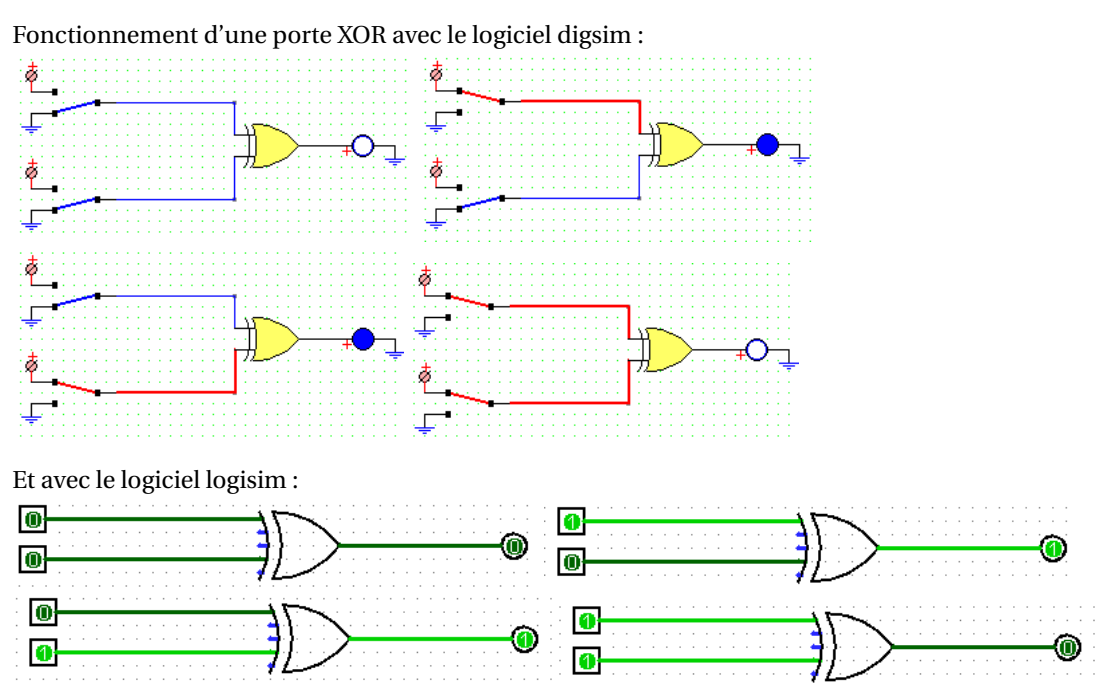

## **4 Les fonctions booléennes à une variable.**

Les fonctions booléennes définies sur  $\mathbb B$  et à valeurs dans  $\mathbb B$  sont au nombre de 4.

1. La fonction NON :

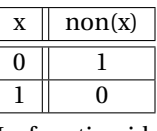

2. La fonction identité :

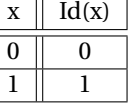

3. Les deux fonctions constantes :

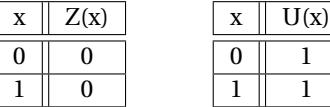

### **Exercice à rendre** 1

A quelle fonction de B dans B correspond le montage ci-dessous obtenu avec logisim ?

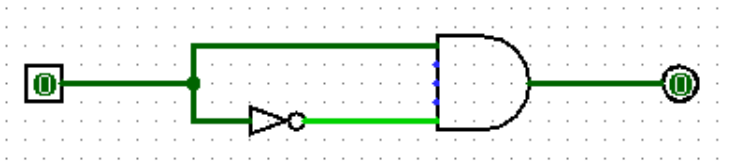

### **Exercice avec corrigé 9**

1. La fonction Z constante égale à 0 est une fonction définie sur B et à valeurs dans B, par Z(0) *=* 0 et Z(1) *=* 0.

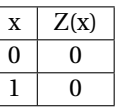

Exprimer la fonction Z à l'aide des fonctions booléennes et, ou, non.

2. La fonction U constante égale à 1 est une fonction définie sur B et à valeurs dans B, par U(0) *=* 1 et U(1) *=* 1.

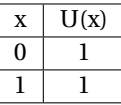

Exprimer la fonction U à l'aide des fonctions booléennes et, ou, non.

#### ✄ ✂  $\overline{\text{Une résolution}}$   $\frac{1}{1}$

1.  $Z(x) = et(x, non(x)).$ 

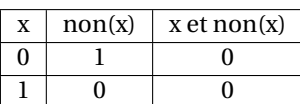

2.  $U(x) = ou(x, non(x)).$ 

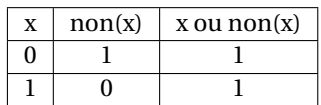

 $\Box$ 

## **5 La fonction multiplexeur mux**

### **Exercice avec corrigé 10**  $\mathscr$

1. Avec le logiciel logisim, on a défini le circuit logique ci-dessous :

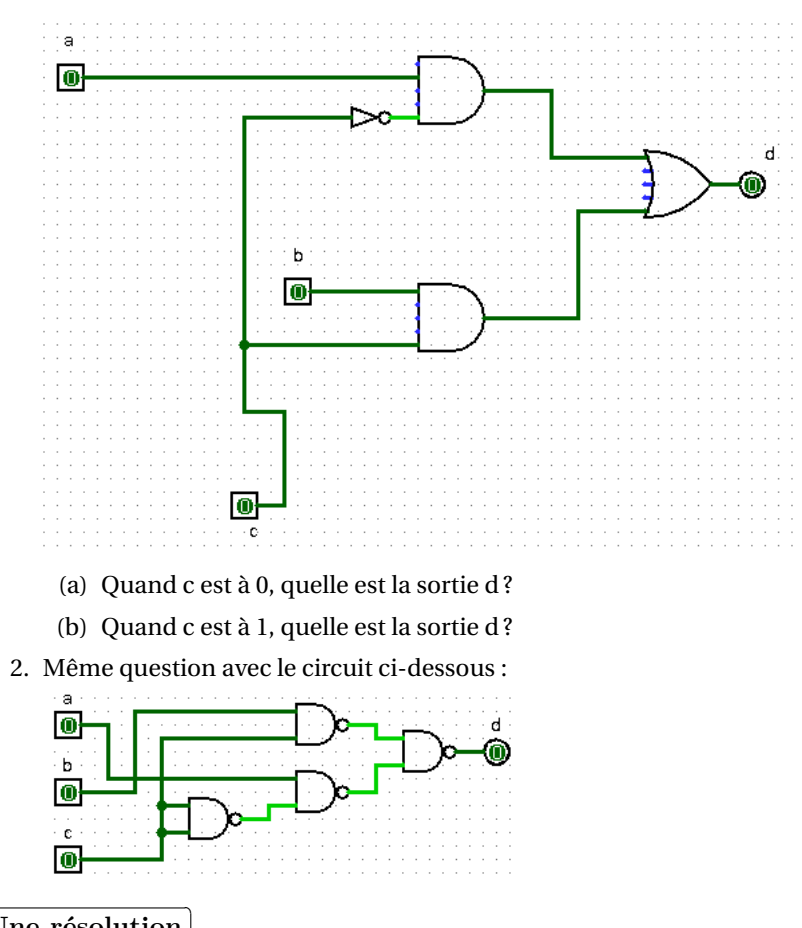

Une résolution  $\frac{\text{One reconstruction}}{\text{Quand c=0, d=a.}$  Quand c=1, d=b. On appelle mux la fonction ainsi définie :

$$
\text{mux}(c, a, b) = \begin{cases} a \text{ pour } c = 0 \\ b \text{ pour } c = 1 \end{cases}
$$

c'est à dire, pour toute valeur de *a* et toute valeur de *b* :

$$
\max(0, a, b) = a \qquad \qquad \max(1, a, b) = b
$$

Le second circuit est équivalent au premier. Illustration pour  $c = 0$ :

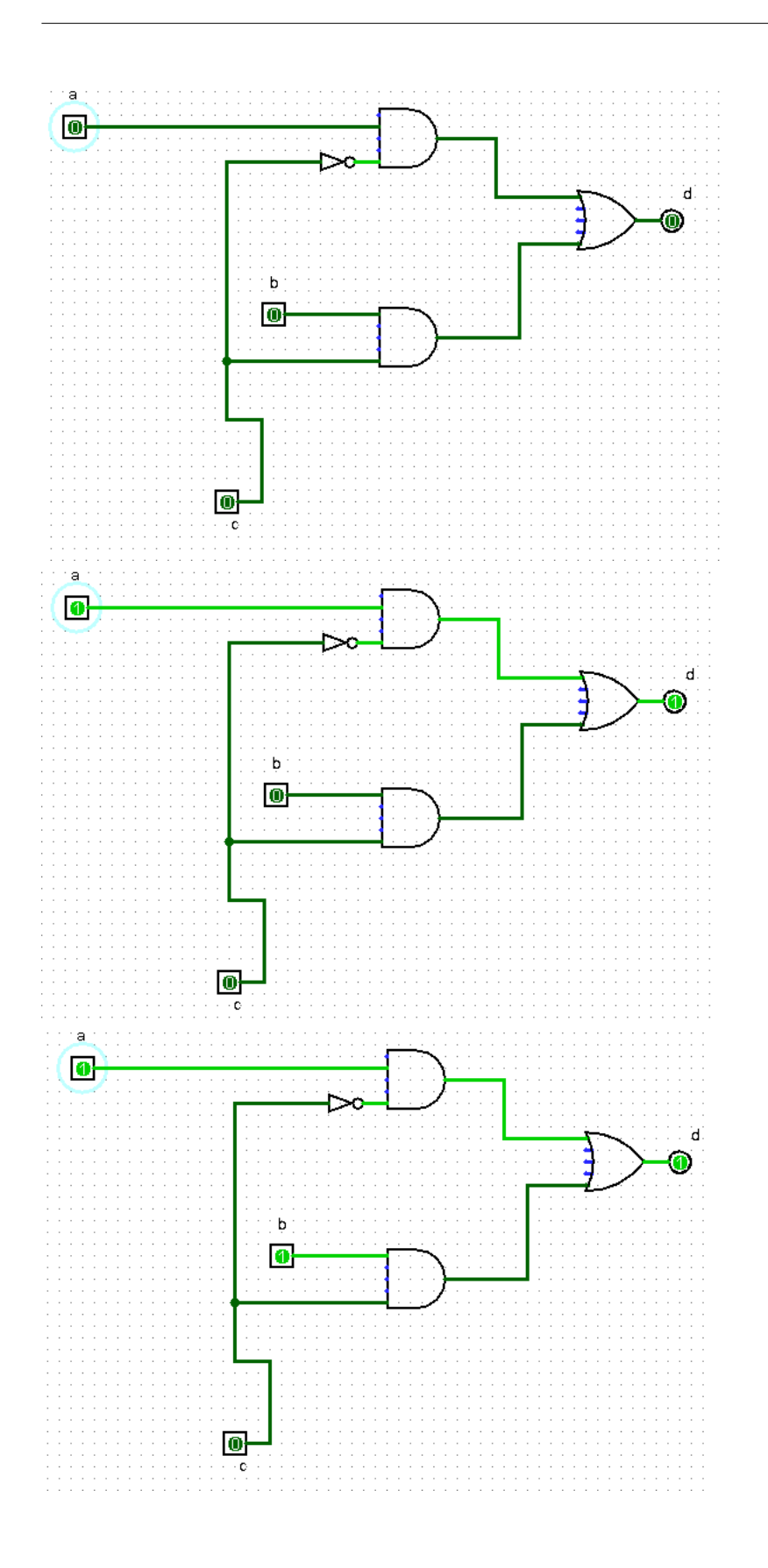

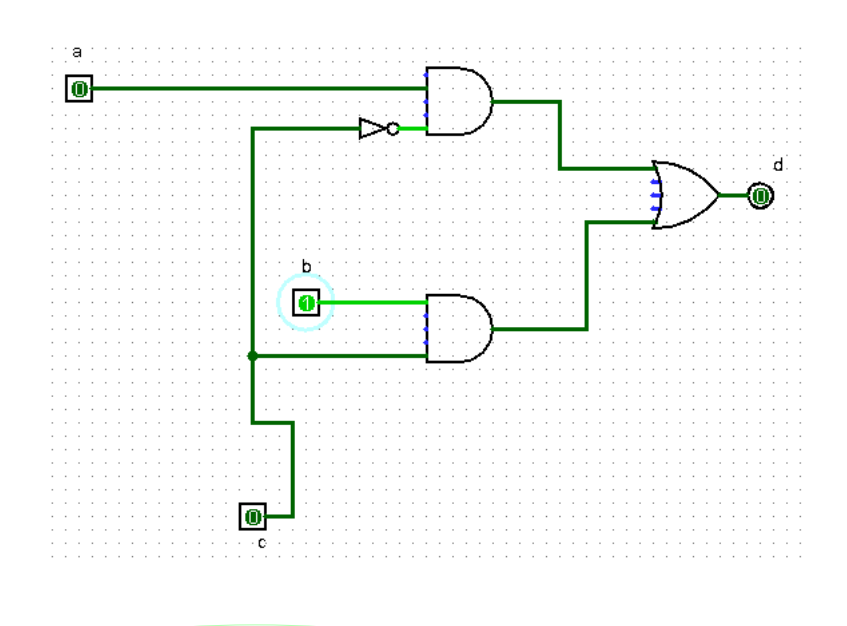

 $\Box$ 

## fonction multiplexeur

La fonction mux est une fonction de  $\mathbb{B}^3$  dans  $\mathbb{B}.$ On la définit pour tout *y ∈* B et tout *z ∈* B par :  ${\int \max(0, y, z) = y}$  $\max(1, y, z) = z$ .

### Exercice avec corrigé 11

Compléter la table de la fonction mux.

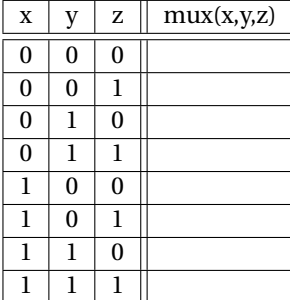

## Une résolution Table complète :

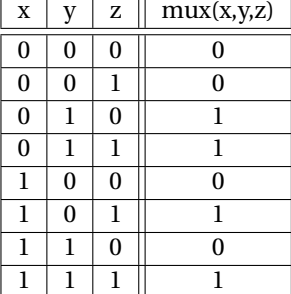

 $\Box$ 

Expression de mux à l'aide des fonctions de base

Pour tous booléens *x* . , *y*, *z* : mux(*x*, *y*, *z*) *=* (non(*x*) et *y*) ou (*x* et *z*)

### **Exercice avec corrigé 12**

Démontrer le résultat précédent "à la main".

# $\overline{\text{Une résolution}}$

Une resolution<br>Il suffit de vérifier que les tables de valeurs sont identiques.

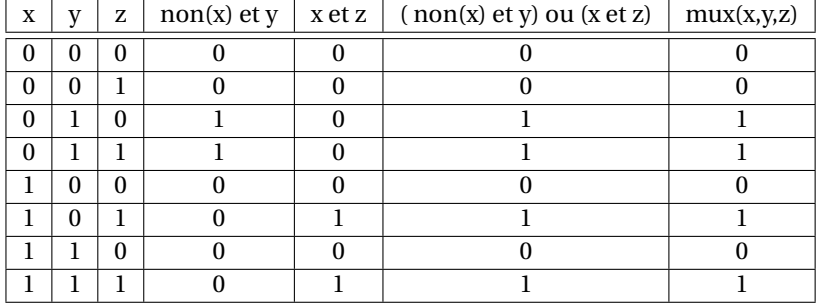

### **Exercice avec corrigé 13**

Démontrer le résultat précédent à l'aide d'un programme python.

# Une résolution

Une resoration)<br>Programme python mux/mux . py vérifiant l'égalité des deux tables de valeurs :

```
Python
   1 # −*− coding : u t f −8 −*−
 2
   3 def m( x , y , z ) :
        """ m est une fonction de B^3 dans B"""
        find ( not(x) and y) or(x and z)6
    7 def mux( x , y , z ) :
         8 """ fonction mux """
        if x==False: return y
        10 if x==True : return z
11
12 def testEgalite(f,g):
13 """ t e s t e l ' é g ali t é de deux fonc tions de B^3 dans B """
14 for x in (True, False):
15 for y in (True, False):
16 for z in (True, False):<br>
17 if f(x,y,z)=g(x,y),
17<br>
18 18 if f(x,y,z) := g(x,y,z):<br>
18 return "fonctions
18 18 return "fonctions distinctes"<br>19 return "fonctions equales"
        return "fonctions egales"
20
21 print testEgalite (mux,m)
```
Exercice avec corrigé 14 (expression de la fonction oux à l'aide des fonctions de base) Ø

1. Vérifier que pour tout  $x \in \mathbb{B}$  et tout  $y \in \mathbb{B}$ , on a :

 $oux(x, y) = \max(y, \text{oux}(x, 0), \text{oux}(x, 1))$ 

- 2. Exprimer la fonction définie sur  $\mathbb{B}$  par  $x \to \text{oux}(x, 0)$  à l'aide des fonctions booléennes de base.
- 3. Exprimer la fonction définie sur  $\mathbb{B}$  par  $x \rightarrow \text{oux}(x,1)$  à l'aide des fonctions booléennes de base.
- 4. En déduire une expression de la fonction oux à l'aide des fonctions booléennes de base.

### ✄ Une résolution

- 1. Pour tout *x* :
	- $-$  si  $y = 0$ : mux(y, oux(x, 0), oux(x, 1)) = oux(x, 0) = oux(x, y)
	- $\gamma$  = 1 : mux(*y*, oux(*x*, 0), oux(*x*, 1)) = oux(*x*, 1) = oux(*x*, *y*).

Les deux fonctions sont donc bien égales.

2. Table des valeurs :

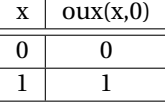

Il s'agit de la fonction identité Id.

 $\overline{a}$ 

3. Table des valeurs :

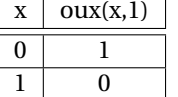

Il s'agit de la fonction not.

4. On a : oux(*x*, *y*) = mux(*y*, oux(*x*, 0), oux(*x*, 1)) = mux(*y*, *x*, non(*x*)) On utilise ensuite l'expression de la fonction mux : oux(*x*, *v*) = (non(*v*) et *x*) ou (*v* et non(*x*)) oux $(x, y) = (non(y)$  et *x*) ou  $(y \text{ et } non(x))$ .

```
Pour tout x ∈ B et tout y ∈ B : x xor y = (x et non(y)) ou (non(x) et y).
```
## **6 La fonction "si et seulement si " (que l'on notera** *↔***).**

La fonction  $\leftrightarrow$  est une fonction définie sur  $\mathbb{B}^2$  et à valeurs dans  $\mathbb B$  par :

 $\forall x \in \mathbb{B}, \forall y \in \mathbb{B}$ :  $\leftrightarrow (x, y) = 1$  si et seulement si  $(x = y)$ 

**Exercice à rendre** 2 (expression de ↔ par les fonctions de base) Ø

1. Compléter la table des valeurs de la fonction *↔*.

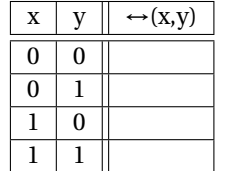

2. Vérifier que pour tout  $x \in \mathbb{B}$  et tout  $y \in \mathbb{B}$ , on a :

$$
\leftrightarrow (x, y) = \max(y, \leftrightarrow (x, 0), \leftrightarrow (x, 1))
$$

- 3. Exprimer la fonction définie sur  $\mathbb B$  par  $x \mapsto (x,0)$  à l'aide des fonctions booléennes de base.
- 4. Exprimer la fonction définie sur  $\mathbb B$  par  $x \mapsto (x, 1)$  à l'aide des fonctions booléennes de base.
- 5. En déduire une expression de la fonction *↔* à l'aide des fonctions booléennes de base.

## **7 La fonction** *→*

On définit la fonction *→* sur B <sup>2</sup> par la table suivante :

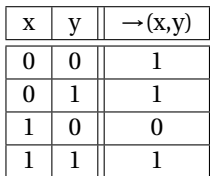

### **Exercice avec corrigé 15**

- 1. En suivant le modèle donné pour la fonction oux et la fonction *↔*, exprimer la fonction *→* à l'aide des fonctions de base.
- 2. Vérifier que pour tous *x* et *y* de  $\mathbb{B}$ , on  $a : \rightarrow (x, y) = \text{non}(x)$  ou *y*.

### ✄  $\boxed{\text{Une résolution}}$

1. Pour tout  $x \in \mathbb{B}$  et tout  $y \in \mathbb{B}$ , on  $a : \rightarrow (x, y) = \max(y, \rightarrow (x, 0), \rightarrow (x, 1))$ 

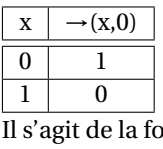

Il s'agit de la fonction not.

 $\overline{a}$ 

 $\overline{x}$   $\rightarrow$  (x, 1)  $0 \mid 1$ 1 1

Il s'agit de la fonction constante égale à 1.

On  $a : \rightarrow (x, y) = \max(y, \rightarrow (x, 0), \rightarrow (x, 1)) = \max(y, \text{non}(x), 1)$  On utilise ensuite l'expression de la fonction mux :  $\rightarrow$   $(x, y) = (non(y)$  et non $(x))$  ou  $(y$  et 1).

2. On vérifie que les tables sont les mêmes.

Savoir Faire

Exprimer une fonction booléenne de deux variables à l'aide des fonctions booléennes de base. .

### **Exercice avec corrigé 16**  $\mathscr$

Vérifier que pour tous *x* et *y* dans  $\mathbb{B}$ , on a :  $\leftrightarrow$   $(x, y) = \rightarrow (x, y)$  et  $\rightarrow (y, x)$ .

 $\overline{\text{Une résolution}}$ 

Une resolution<br>Il suffit de vérifier que les tables de valeurs sont les mêmes.

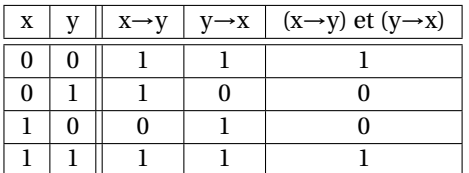

## **8 Une fonction pour les exprimer toutes.**

### **Exercice avec corrigé 17**

1. Combien de fonctions booléennes différentes à une variable peut-on définir ?

 $\Box$ 

- 2. Combien de fonctions booléennes différentes à deux variables peut-on définir ? (on en a déjà rencontré 5 : et, ou, oux, *↔*, *→*).
- 3. Combien de fonctions booléennes différentes à trois variables peut-on définir ?
- 4. Combien de fonctions booléennes différentes à *n* variables peut-on définir (*n* entier naturel non nul) ?

#### Une résolution ✂  $\overline{a}$

1. La fonction constante 0, la fonction constante 1, la fonction identité, la fonction non : soit quatre fonctions de B dans B.

Une fonction de  $\mathbb B$  dans  $\mathbb B$  peut se représenter ainsi : (image de 0; image de 1). Comme il y a deux choix pour chaque image, il y a  $2^2 = 4$  fonctions de  $\mathbb B$  dans  $\mathbb B$ .

- 2. Une fonction de  $\mathbb{B}^2$  dans  $\mathbb B$  peut se représenter ainsi : (image de  $(0,0)$ ; image de  $(0,1)$ ; image de  $(1,0)$ ; image de  $(1,1)$ ). Comme chaque image a deux valeurs possibles, il y a  $2^4 = 16$  fonctions de  $\mathbb{B}^2$  dans  $\mathbb{B}$ .
- 3. Pour une fonction de  $\mathbb{B}^3$  dans  $\mathbb{B}$ , il y a  $2^3 = 8$  variables. Comme chaque image a deux valeurs possibles, le nombre de fonctions de  $\mathbb{B}^3$  dans  $\mathbb B$  est  $2^8.$
- 4. Pour chaque image, il y a deux valeurs possibles. Le nombre de fonctions de  $\mathbb{B}^n$  dans  $\mathbb{B}$  est  $2^{(2^n)}$ . — Процессиональные продаже производительные производства и производства и производства и производства и прои<br>В серии производство на производство на производство на производство на производство на производство на произв

### **Exercice avec corrigé 18**

L'exercice a pour objectif de vous faire manipuler la décomposition des fonctions booléennes définies sur  $\mathbb B^2$  à l'aide de la fonction mux par le biais de l'étude d'un programme : <generation/genere.py>.

1. On considère la fonction python suivante :

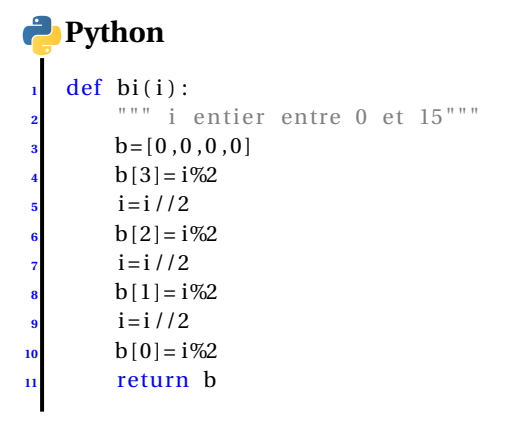

Pour *i* entier entre 0 et 15, que retourne bi(*i*) ?

2. A l'aide de la fonction bi précédente, on définit la fonction suivante :

```
Python
    1 def f ( i ) :
         def g(x,y) :
              if (x, y) = (0, 0): return bi(i)[0]
              \text{if } (x, y) = (0, 1) : \text{return } \text{bi} (i) [1]if (x, y) = (1, 0): return bi(i)[2]
              if (x, y) = (1, 1): return bi(i) [3]
         7 return g
```
Vérifier que f(7) est la fonction ou.

3. On définit le tableau ci-dessous :

```
Python
   T = 11for i in range (0, 16):
        3 T. append ( f ( i ) )
```
Que peut-on dire des éléments de T ?

4. Dans les paragraphes qui précèdent, nous avons vérifié pour quelques fonctions  $f$  de  $\mathbb{B}^2$  dans  $\mathbb B$  l'égalité :

*<sup>∀</sup><sup>x</sup> <sup>∈</sup>* <sup>B</sup>, *<sup>∀</sup><sup>y</sup> <sup>∈</sup>* <sup>B</sup>, *<sup>f</sup>* (*x*, *<sup>y</sup>*) *<sup>=</sup>* mux( *y*, *f* (*x*,0), *f* (*x*,1))

c'est à dire

*∀x*  $\in \mathbb{B}$ ,  $\forall y \in \mathbb{B}$ ,  $f(x, y) = (non(y) \text{ et } f(x, 0))$  ou (*y* et  $f(x, 1)$ )

Il est clair que le raisonnement fait est générique et s'applique à toute fonction  $f$  de  $\mathbb{B}^2$  dans  $\mathbb{B}.$ On demande ici d'utiliser les fonctions python précédentes pour vérifier à l'aide d'un programme python que cette égalité est vraie pour toute fonction  $f$  de  $\mathbb{B}^2$  dans  $\mathbb{B}.$ 

#### ✄ ✂  $\overline{\text{Une résolution}}$

- 1. Écriture binaire de l'entier, chiffres dans une liste.
- 2. On peut le vérifier en dressant la table :

```
Python
  for x \in (0, 1):
2 for y in (0,1):
3 print x, y, f(7)(x, y)
```
- 3. Le tableau contient les 16 fonctions de  $\mathbb{B}^2$  dans  $\mathbb{B}.$
- 4. On définit la fonction mux :

```
Python
    1 def mux( x , y , z ) :
         2 """ fonction mux """
         \text{if } x == 0: \text{return } yif \ x == 1 : return z
```
et la fonction  $(x, y) \mapsto \max(y, f(x, 0), f(x, 1))$  associée à  $f$ :

```
Python
   \det muf(f):
       def g(x,y) :
           return mux(y, f(x, 0), f(x, 1))4 return g
```
puis une fonction testant l'égalité de deux fonctions de  $\mathbb{B}^2$  dans  $\mathbb{B}$  :

```
<sup>2</sup> <sup>""</sup> teste l'égalité de deux fonctions de B^2 dans B"""<br>Example 10
Python
    \text{def } \text{testE}\text{galite}\left(f, g\right):
          for x \in (0, 1):
                for y in (0,1):
                     if f(x,y)!=g(x,y): return False
          6 return True
```
Il reste à tester :

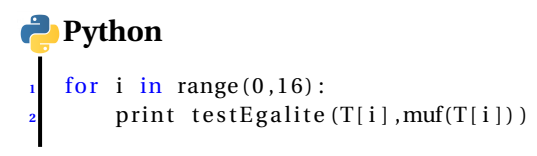

cf fichier <generation/genere.py>.

### **Exercice avec corrigé 19**

 $\overline{a}$ 

Nous avons vu comment exprimer une fonction booléenne définie sur  $\mathbb{B}^2$  à l'aide des fonctions booléennes de base et, ou, non.

Peut-on faire de même avec des fonctions booléennes de 3, 4, 5 . . . variables ? La réponse est oui. Ce résultat se prouve par récurrence : il suffit de réitérer le procédé utilisé pour deux variables. Écrire cette preuve.

### $\overline{C}$ Une résolution

- 1. Les fonctions booléennes d'une variable ont déjà toutes été rencontrées. On peut les considérer comme étant des fonctions de base (elles peuvent être exprimées à l'aide de et, ou, non).
- 2. Nous avons exprimé quelques fonctions booléennes de deux variables à l'aide des fonctions booléennes de base et le procédé utilisé est générique, il peut être appliqué à toute fonction booléenne de deux variables. Étudier notamment l'exercice précédent.
- 3. Soit *n* > 2 un entier. Supposons (hypothèse de récurrence) que nous pouvons exprimer toute fonction booléenne de *n* variables à l'aide des seules fonctions de base.

Considérons maintenant une fonction booléenne  $f$  de  $n+1$  variables (c'est à dire une fonction définie sur  $\mathbb{B}^{n+1}$  et à valeurs dans B).

On remarque, comme déjà traité en exercice, que pour tout  $(x_1, x_2,...,x_n, x_{n+1}) \in \mathbb{B}^{n+1}$ , on a :

 $f(x_1, x_2,...,x_n, x_{n+1}) = \max(x_{n+1}, f(x_1, x_2,...,x_n, 0), f(x_1, x_2,...,x_n, 1)),$  c'est à dire :

 $f(x_1, x_2,...,x_n, x_{n+1}) = (\text{non}(x_{n+1}) \text{ et } f(x_1, x_2,...,x_n,0)) \text{ ou } (x_{n+1} \text{ et } f(x_1, x_2,...,x_n,1))$  (\*).

Les fonctions  $(x_1, x_2,...,x_n) \mapsto f(x_1, x_2,...,x_n,0)$  et  $(x_1, x_2,...,x_n) \mapsto f(x_1, x_2,...,x_n,1)$  sont des fonctions booléennes de *n* variables. On sait donc, par hypothèse de récurrence, les exprimer à l'aide des fonctions de base : on sait donc finalement exprimer *f* à l'aide des fonctions booléennes de base en remplaçant dans (*∗*).

## A savoir

Toute fonction de <sup>®</sup><sup>*n*</sup> dans <sup>®</sup> peut s'exprimer en utilisant uniquement les fonctions et, ou, non.

### Point Histoire

. Auguste De Morgan ( 1806 - 1871) est un mathématicien et logicien britannique. Il est le fondateur, avec G. Boole, de la logique moderne.

### Exercice avec corrigé 20 (lois de De morgan)  $\mathscr A$

Démontrer les lois de De Morgan :

- 1. Pour tout  $(x, y) \in \mathbb{B}^2$ , on a : non(*x*) et non(*y*) = non(*x* ou *y*).
- 2. Pour tout  $(x, y) \in \mathbb{B}^2$ , on a : non(*x*) ou non(*y*) = non(*x* et *y*).

#### ✄  $\overline{a}$  $\overline{\text{Une résolution}}$

1. On compare les tables.

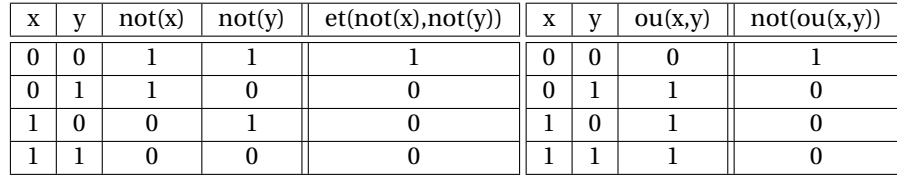

2. Analogue.  $\Box$ 

### Exercice avec corrigé 21 (réduire la base)  $\mathscr A$

- 1. Démontrer que toute fonction booléenne peut encore s'exprimer à l'aide des fonctions "ou" et "non".
- 2. Démontrer que toute fonction booléenne peut encore s'exprimer à l'aide des fonctions "et" et "non".

#### $\overline{C}$  $\boxed{\text{Une résolution}}$  $\overline{a}$

- 1. Pour tout  $(x, y) \in \mathbb{B}^2$ , on a: non(x) ou non(y) = non(x et y). On en déduit que pour tout  $(x, y) \in \mathbb{B}^2$ , on a: non  $\big($ non(x) ou non(y) = *x* et *y*. La fonction et s'exprime donc à l'aide des autres fonctions de base et on peut donc s'en passer.
- 2. Pour tout  $(x, y) \in \mathbb{B}^2$ , on a: non $(x)$  et non $(y)$  = non $(x$  ou  $y$ ). On en déduit que pour tout  $(x, y) \in \mathbb{B}^2$ , on a: non  $($ non $(x)$  et non $(y)$ ) = *x* ou *y*. La fonction ou s'exprime donc à l'aide des autres fonctions de base et on peut donc s'en passer.

### A savoir

. Toute fonction booléenne peut s'exprimer à partir des seules fonctions ET, NON. Toute fonction booléenne peut s'exprimer à partir des seules fonctions OU, NON.

### Point Histoire

Henry Maurice Sheffer (1882-1964) est un logicien américain. Sheffer a prouvé en 1913 que l'algèbre booléenne . peut être définie à l'aide d'un seul opérateur binaire, NAND.

### **Exercice à rendre** 3 (base de Sheffer)

On définit la fonction de Sheffer sur  $\mathbb{B}^2$  par S(*x*, *y*) = non(*x* et *y*) pour tout (*x*, *y*)  $\in \mathbb{B}^2$ . Cette fonction est souvent nommée NAND.

- 1. Dresser la table de cette fonction.
- 2. Exprimer la fonction non à l'aide de la fonction S.
- 3. Exprimer la fonction ou à l'aide de la fonction S.
- 4. En déduire l'affirmation du point-histoire ci-dessus, c'est à dire que toute fonction booléenne de  $\mathbb{B}^n$  dans  $\mathbb B$  peut s'exprimer en utilisant la seule fonction nand.

### A savoir

. Toute fonction booléenne peut être exprimée à l'aide de la seule fonction NAND (non-et). En particulier, tout circuit logique pourrait être constitué de seules portes NAND.

## **9 Quelques énigmes de logique**

### **Exercice avec corrigé 22**

Un roi cruel avait pour habitude de proposer le marché suivant à ses condamnés :

Tout prisonnier doit choisir entre deux cellules. Chaque cellule peut contenir une corde ou une clef (un seul objet par cellule). Si le prisonnier choisit une cellule avec une corde, il sera pendu. S'il choisit une cellule avec clef, il sera libéré. Pour rendre plus cruelle encore la situation, les deux cellules contiennent parfois toutes deux une corde, mais aussi parfois toutes deux une clef et parfois l'une contient une clef et l'autre une corde.

Le roi donne par ailleurs des indications. Voici les indications données à l'un des prisonniers :

– sur la porte de la cellule 1 est inscrit : « il y a une clef dans cette cellule et une corde dans l'autre cellule. »

– sur la porte de la cellule 2 est inscrit : « il y a une clef dans l'une des cellules et une corde dans l'autre cellule. »

Le roi annonce par ailleurs au prisonnier qu'une seule des deux inscriptions est correcte.

- 1. On note L1 :« la cellule contient une clef », L2 : « la cellule 2 contient une clef ». Traduire les affirmations A1 et A2 inscrites sur les portes à l'aide des propositions L1, L2 et des connecteurs logiques (et, ou, non).
- 2. Écrire un programme en langage python qui affiche la table des valeurs de vérité de A1 et A2 suivant les valeurs de vérité de L1 et L2.
- 3. Conclure sur le choix que doit faire le prisonnier.
- 4. Avec le logiciel digsim ou avec le logiciel logisim, simuler un circuit résolvant le problème.

### ✄ Une résolution

- 1.  $\overline{Al} = \overline{LI}$  et non(L2);  $\overline{A2} = (\overline{L1} \text{ et non}(L2))$  ou (non(L1) et L2) ou encore  $\overline{A2} = (\overline{L1} \text{ xor } L2)$ .
- 2. Un programme python possible :

 $\overline{a}$ 

```
Python
```

```
for L1 in (True, False):for L2 in (True, False):
        Al = (L1 and not(L2))
        A2 = (L1 and not(L2) or (not(L1) and L2)
        5 p rin t L1 , L2 , A1 , A2
```
3. On obtient avec le programme précédent :

True True False False True False True True False True False True False False False False

Seule la ligne 3 correspond au cas d'une seule affirmation juste. La liberté est donc donnée par la porte 2.

On peut intégrer l'affirmation finale du roi ("une seule des deux inscriptions est vraie") en n'affichant le couple  $(L_1, L_2)$ que lorsque la phrase "une seule des deux inscriptions est vraie" est vraie, c'est à dire lorsque l'on a : (A1 and not(A2)) or (not(A1) and A2)= vrai, c'est à dire (A1 xor A2)==True.

```
Python
   for L1 in (True, False):
       for L2 in (True, False):
           Al = (L1 and not(L2))
           A2 = (L1 and not(L2) or (not(L1) and L2)
           if (A1 and not(A2)) or (not(A1) and A2):
               print L1, L2
```
On obtient dans ce cas le seul affichage False, True : porte 1 marquée d'un 0 (en d'autres termes :  $L_1$  est fausse, la cellule 1 ne contient donc pas de clef) et porte 2 marquée d'un 1 (en d'autres termes : L<sub>2</sub> est vraie, la cellule 2 contient une clef ).

4. Avec le logiciel digsim (fichier prison/fichiers\_digsim/prisonnier).

```
On utilise une porte non , une porte et \Box, et une porte oux \BoxSchéma (simulation non activée) :
```
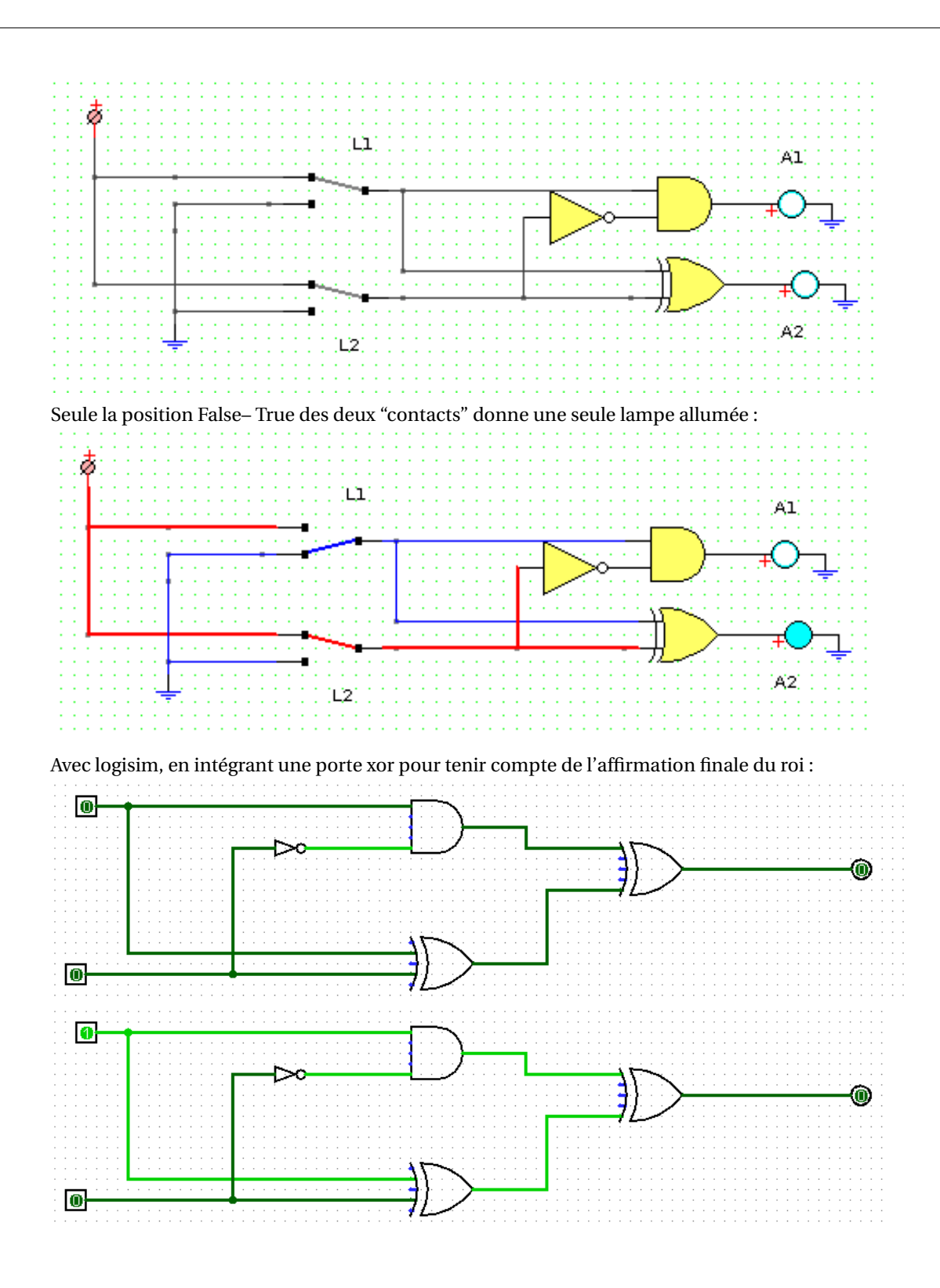

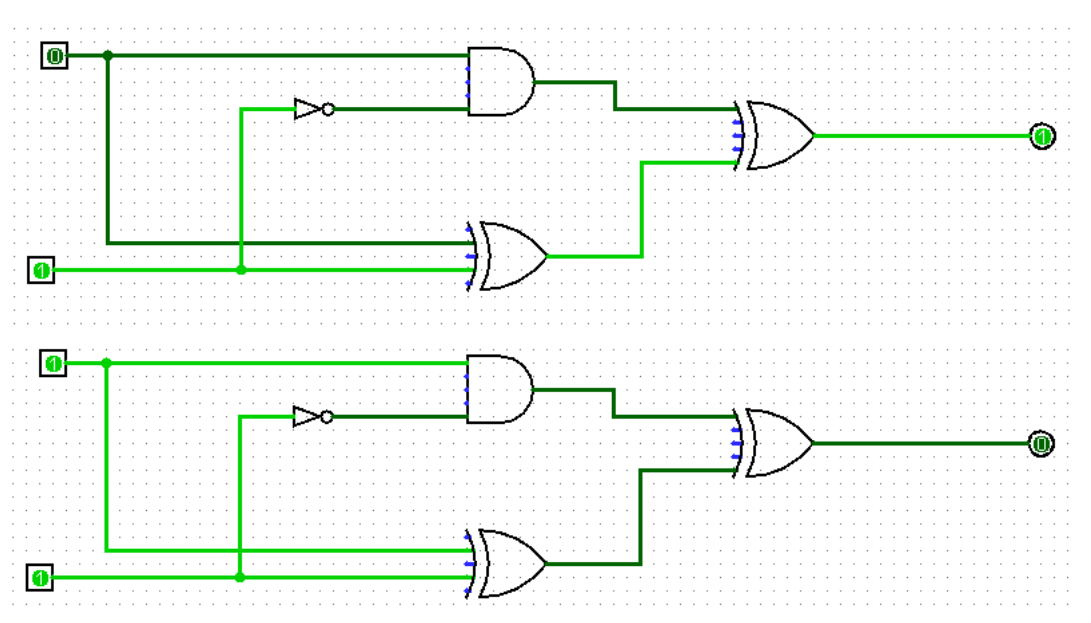

Le seul montage donnant 1 en sortie (ce 1 correspond à la vérification que l'affirmation finale du roi est satisfaite) correspond à porte 1 marquée d'un 0 (en d'autres termes : L<sub>1</sub> est fausse, la cellule 1 ne contient donc pas de clef) et porte 2 marquée d'un 1 (en d'autres termes :  $L_2$  est vraie, la cellule 2 contient une clef).

### **Exercice avec corrigé 23**

Même exercice que le précédent avec les indications suivantes :

- Sur la porte de la cellule 1, on trouve l'affirmation A1 : « Au moins l'une des deux cellules contient une clef ».
- Sur la porte de la cellule 2, on trouve l'affirmation A2 : « L'autre cellule contient une corde ».
- Le roi précise que les affirmations sont vraies toutes deux ou fausses toutes deux.

## Une résolution **Programme** python :

```
Python
    for L1 in (True, False):
        for L2 in (True, False):
            Al = (L1 or L2)4 A2=not( L1 )
             5 p rin t L1 , L2 , A1 , A2
```
On obtient : True True True False True False True False False True True True False False False True

Le seul cas pour lequel les deux affirmations ont même valeur de vérité est le cas 3. Il faut choisir la cellule 2. On peut aussi intégrer l'affirmation du roi dans le programme :

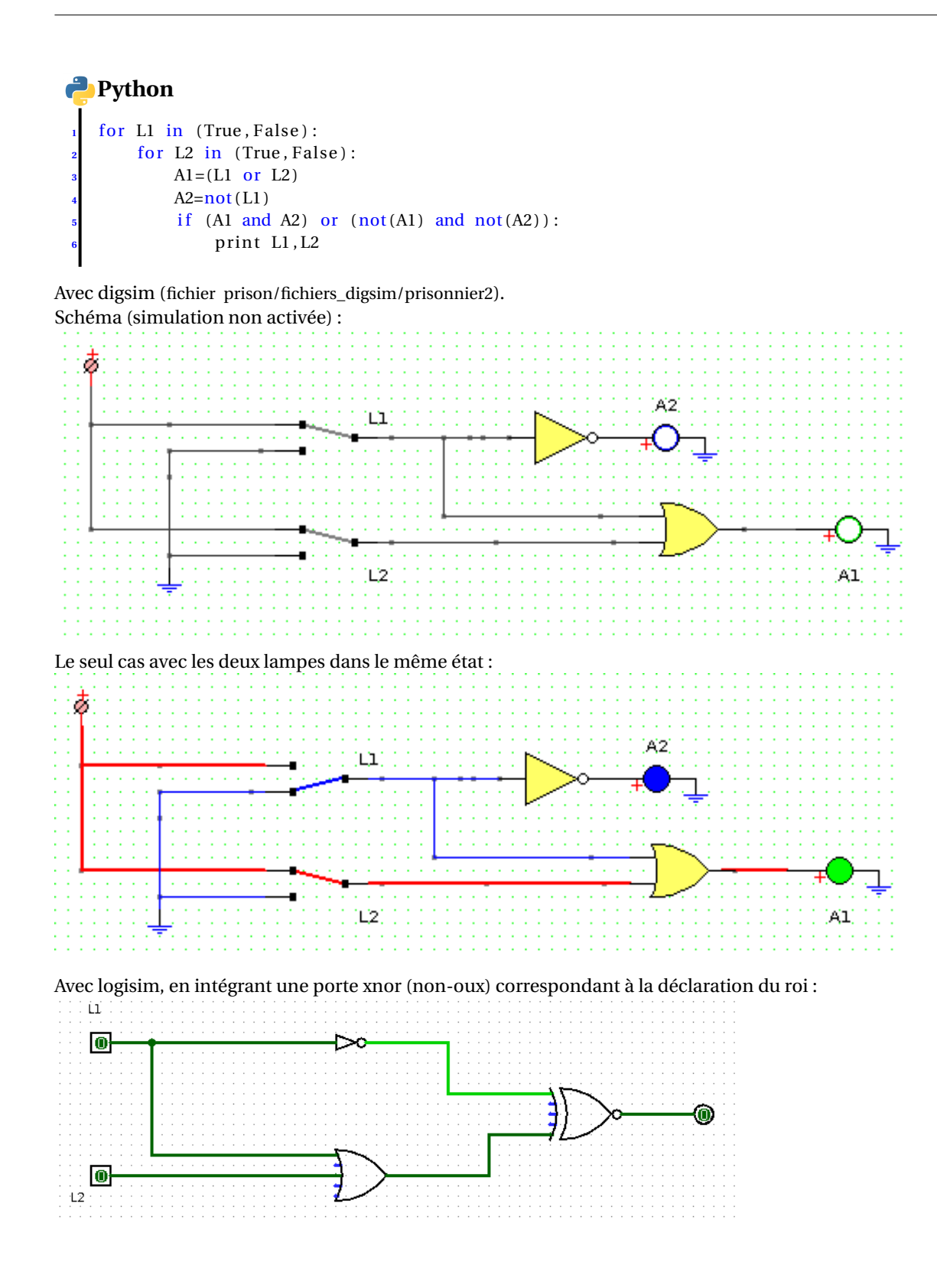

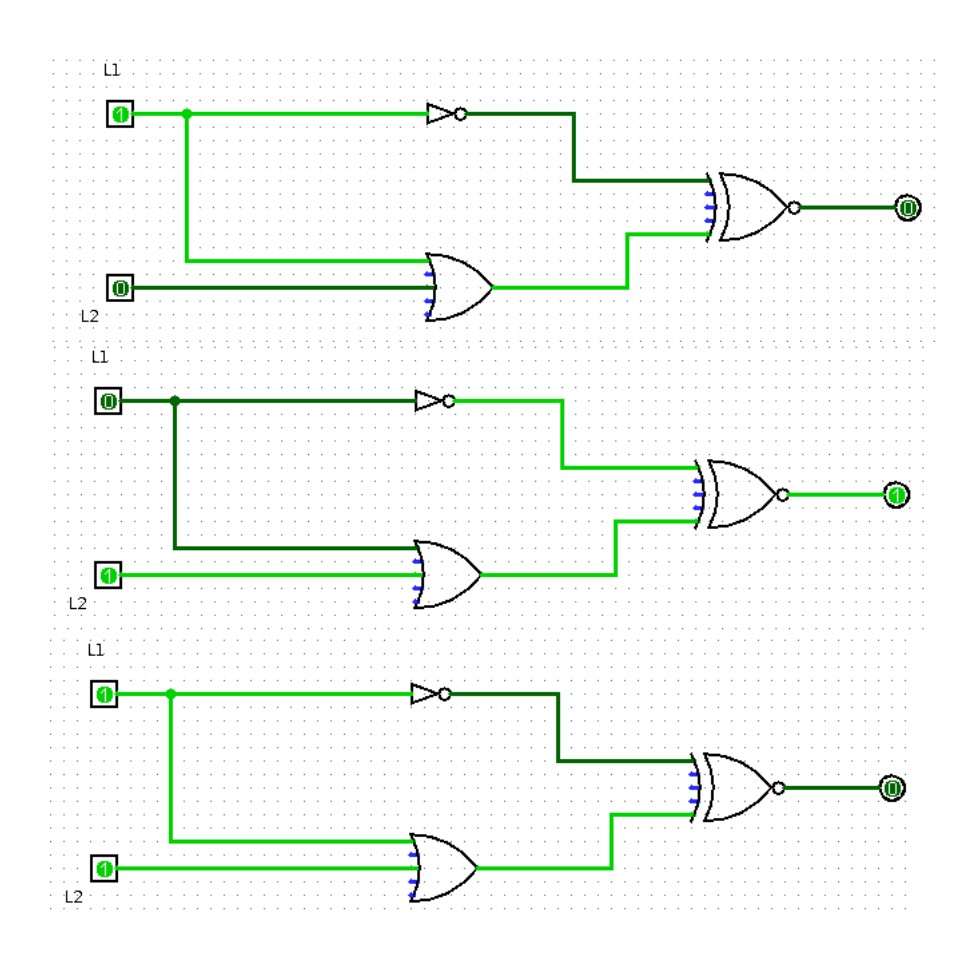

### **Exercice avec corrigé 24**

Sur une planète vivent les Purs (qui disent toujours la vérité) et les Pires (qui mentent toujours). Vous croisez deux personnes sur cette planète A et B. A affirme : « Au moins l'un de nous deux est un pire ».

Notons a : « A est pur », b : « B est pur ».

A l'aide d'une table de vérité, dire ce que sont A et B.

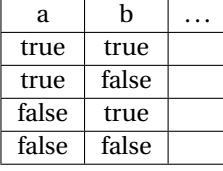

# Une résolution

✂ On tient compte de la phrase de A : ph= not(a) ou not(b). Et de la cohérence entre la valeur de vérité de cette phrase et la "race" de  $A$ : (a et ph) ou (not(a) et not(ph))=1. Programme python :

```
Python
    for a in (True, False):
        for b in (True, False):
              ph=(not(a) or not(b))\overline{\text{co}} = (a and ph) or (not(a) and not(ph))
              if co:
                   print a, b
```
On obtient un seul affichage : True, False.

A est pur, B est pire.

Raisonnement direct : Si A était pire, il ne dirait pas la phrase annoncée (puisqu'elle constituerait une vérité). Donc il est pur...

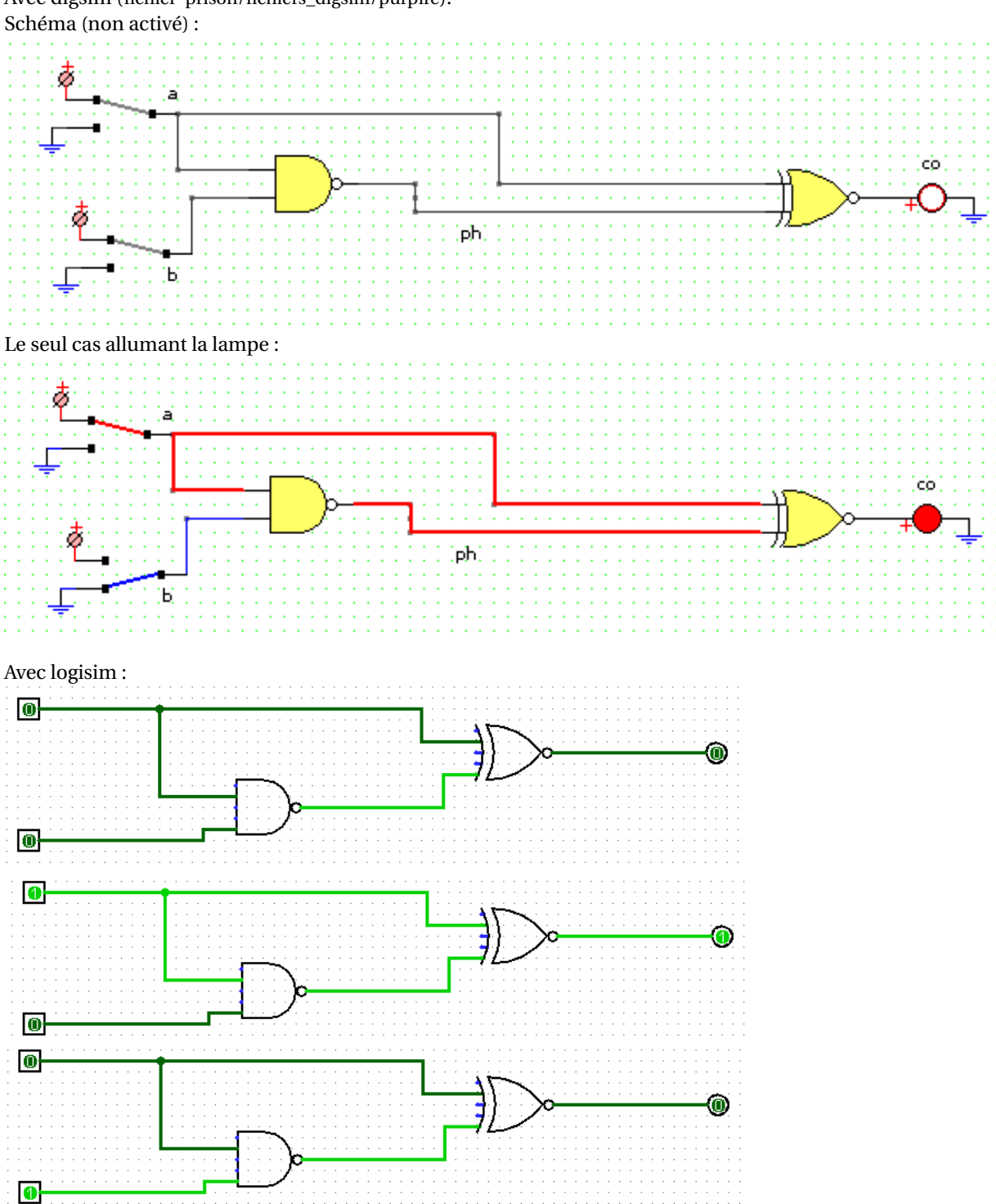

Avec digsim (fichier prison/fichiers\_digsim/purpire).

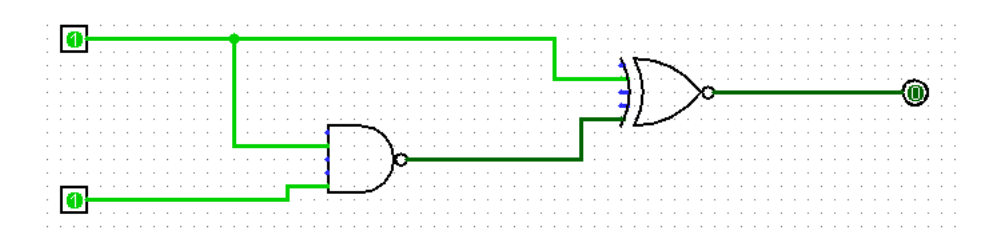

### **Exercice à rendre** 4  $\neq$

Sur la planète NP vivent les Naïfs (qui disent toujours la vérité) et les Politiciens (qui mentent toujours). Vous croisez deux personnes sur cette planète A et B. A affirme : « Je suis un Politicien ou B est un Naïf ». Que sont A et B ?

- 1. Répondre par un raisonnement.
- 2. Répondre à l'aide d'un programme python.
- 3. Répondre à l'aide d'un circuit logisim.

### **Exercice avec corrigé 25**

- 1. Sur la planète NP, un habitant déclare : " Je suis un Politicien ou 2+2=4". Quelle est la nature de A ?
- 2. Sur la planète NP, un habitant déclare : " Je suis un Naïf ou 2+2=4". Quelle est la nature de A ?

# $\overline{\text{Une résolution}}$ <br>  $\frac{1}{2}$

✂ 2+2=4 étant vraie, la phrase "je suis un Politicien ou 2+2=4" est vraie. A est Naïf. Idem pour le second cas.

### **Exercice avec corrigé 26**

J'ai quitté la planète NP il y a déjà fort longtemps. Je n'arrive plus à me souvenir si la scène suivante a effectivement eu lieu ou si ma mémoire me joue des tours : « je croise un habitant A de la planète et il m'annonce : " Je suis un Politicien ou 2+2=5". ». Qu'en pensez-vous ?

Une résolution  $\overline{a}$ 

✂ On note p="A est un Naïf", q="2+2=5". ph="non(p) ou q".

Cohérence entre la nature de A et la valeur de vérité de son affirmation : (p et ph) ou (non(p) et non(ph))=1. La table :  $|p|q|ph$  (p et ph) ou (non(p) et non(ph))

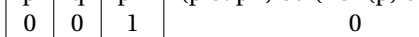

1 0 0 0 Quelle que soit la nature de A, le test de cohérence est à faux : il est impossible qu'une personne de cette planète ait prononcée cette phrase (ou alors elle avait des lacunes en logique !)